$<<$ Excel $>$ 

 $<<$ Excel  $>>$ 

, tushu007.com

- 13 ISBN 9787900676504
- 10 ISBN 7900676503

出版时间:2006-12

页数:230

PDF

更多资源请访问:http://www.tushu007.com

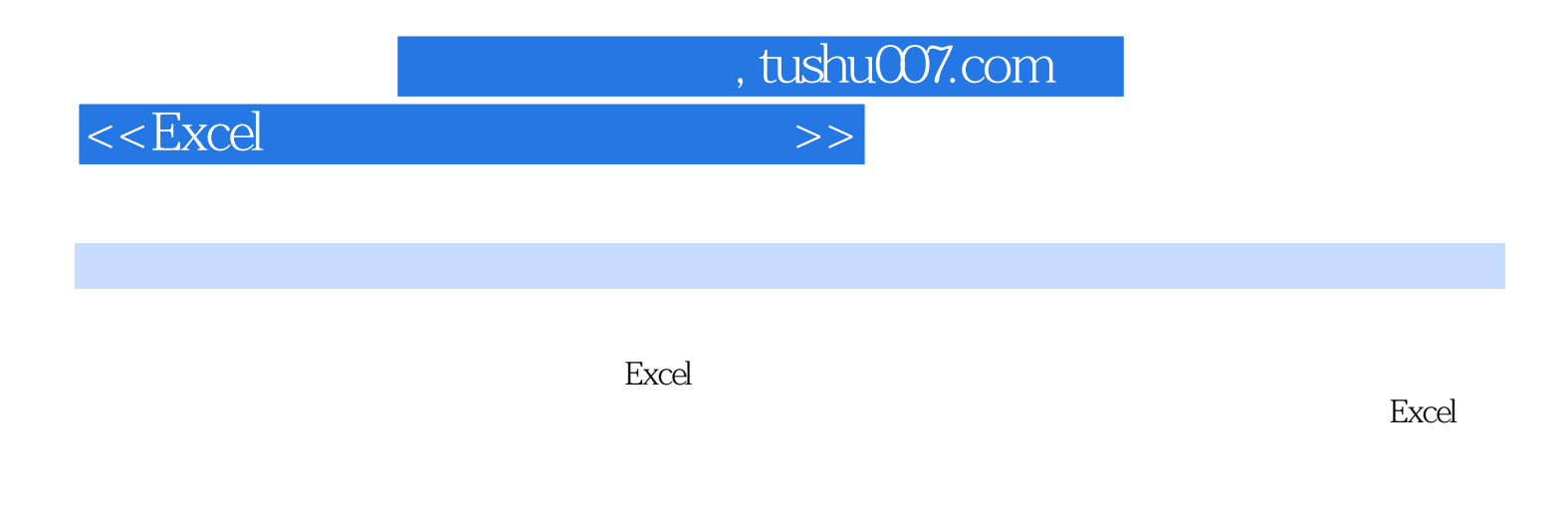

同名多媒体学习光盘包括Excel基础知识、工作簿和工作表的操作、单元格的处理、公式的使用、数据

a Excel Excel Excel Excel

<<Excel

 $,$  tushu007.com

Chapter 1 Excel 1.1 Excel 2003 1.1.1 Excel 2003 1.1.2 Excel 2003<br>1.2.1 1.2 1.22  $1.1.3$   $1.2$   $1.2.1$  $1.23$  1.24  $1.25$  1.26  $\text{Excel } 2003$  1.3  $1.31$  1.3.2  $1.33$  Chapter 2  $1.34$  $2.1$   $2.1.1$   $2.1.2$   $2.1.3$  $2.1.4$   $2.1.5$   $2.1.6$   $2.2$  $2.1.4$   $2.2.2$   $2.2.3$   $2.3$  Excel 2.3  $231$   $232$   $233$   $234$   $235$   $236$  $2.34$  2.3.5  $2.36$  2.3.7  $Chapter 3$   $31$  $31.1$   $31.2$   $31.3$   $32$  $321$   $322$   $323$   $33$  $331$   $332$   $333$   $334$  $335$   $336$   $341$  $342$   $343$   $344$   $345$  $346$   $347$   $35$  Excel  $Chapter 4$   $4.1$   $4.1$  $41.2$  Chapter 4  $41.3$   $41.4$   $41.5$   $42$   $421$   $421$   $422$   $431$   $432$   $431$   $432$   $431$   $432$ 4.1.8 4.1.9<br>
42.2 4.3<br>
43<br>
44<br>
44<br>
61.3 52<br>
52.3 52<br>
542<br>
552 563 564<br>
Chapter 6 61  $42$  4.2.1  $422$  4.3 4.3.1 4.3.2 4.3.3 4.4 4.4.1  $4.4.2$   $4.4.2$  Chapter 5  $5.1$  $51.1$   $51.2$   $51.3$   $52$  $53$   $521$   $522$   $523$   $524$  $5.25$   $5.4$   $5.41$   $5.42$  $5.43$   $5.5$   $5.51$   $5.52$   $5.53$ 5.6 5.61 5.62 5.63 5.64  $565$   $57$   $VB$   $Chapters 6$   $61$  $61.1$  6.1.2 6.1.3 6.1.4  $61.5$   $61.6$   $62$   $621$  $622$  6.2.3 6.3 6.4 6.4 6.41  $642$  Chapter 7  $7.1$ 7.2 7.2.1 7.2.2 7.3 7.4 7.2.2 7.3 7.4  $7.4.1$   $7.4.2$   $7.4.3$   $7.5$   $7.5.1$ 7.5.2 7.6 7.6 7.61 7.6.2 7.6.3 Chapter 8 8.1 8.1 and  $R$  8.1  $81.2$  8.1.3  $81.3$  $821$  8.2.2  $823$ 域的引用 8.3 数据透视表和数据透视图 8.3.1 创建数据透视表 8.3.2 创建数据透视图 8.3.3 6.1 Chapter 9 2.1 8.3.3  $\sim$  Chapter 9 2.1  $\sim$  9.2  $\sim$  9.2  $\sim$  9.2  $\sim$  9.2  $\sim$  9.2  $\sim$  9.2  $\sim$  9.2  $\sim$  9.2  $\sim$  9.2  $\sim$  9.2  $\sim$  9.2  $\sim$  9.2  $\sim$  9.2  $\sim$  9.2  $\sim$  9.2  $\sim$  9.2  $\sim$  9.2  $\sim$  9.2  $\sim$  9.2  $\$  $9.21$  9.2.2  $9.23$  9.2.3 9.2.4 9.2.5  $9.26$   $9.27$   $9.28$  9.2.8  $9.3$  $9.31$   $9.32$   $9.4$ es and the end of the end of the end of the end of the end of the end of the end of the end of the end of the <br>Second the end of the end of the end of the end of the end of the end of the end of the end of the end of the e

, tushu007.com

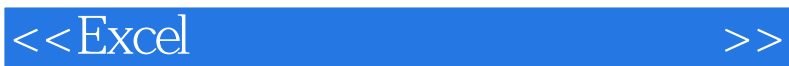

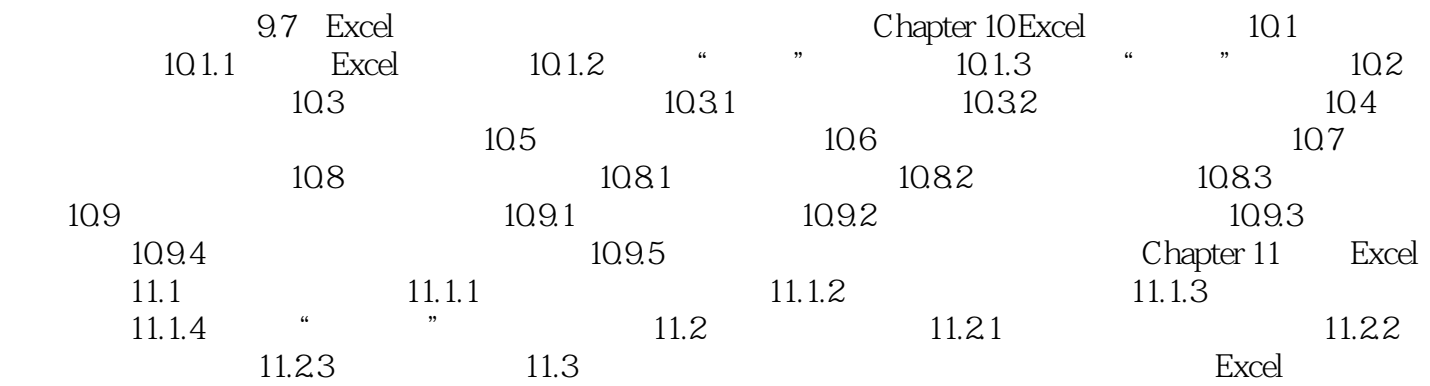

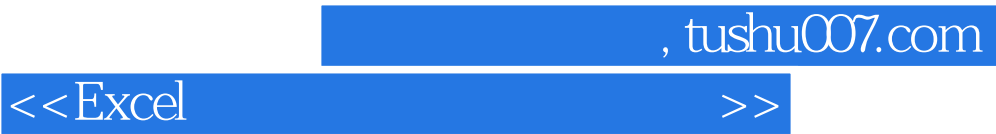

本站所提供下载的PDF图书仅提供预览和简介,请支持正版图书。

更多资源请访问:http://www.tushu007.com